## Stationstagebuch und QSL-Karte

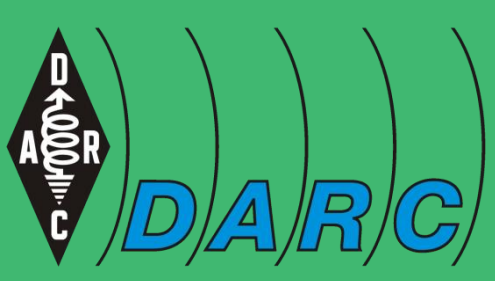

Deutscher Amateur-Radio-Club e.V. Bundesverband für Amateurfunk in Deutschland **DARC AJ WEBERVELOP CARD REFERENCE CARGE CARGE CARGE CARGE CARGE CARGE CARGE CARGE CARGE CARGE CARGE CARGE CARGE**<br>Carmen Weber– DM4EAX

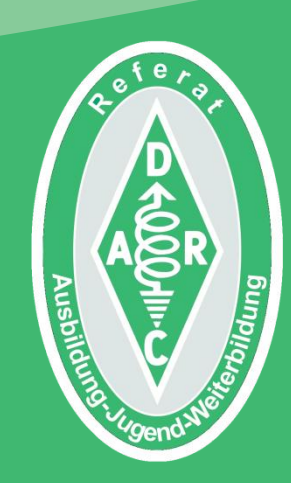

# Die UTC

Damit der Funkamateur nicht ständig die **Zeit** der **Gegenstation** umrechnen muss, wurde die **koordinierte Weltzeit "UTC" (Coordinated Universal Time)**  für den Amateurfunk als **Richtzeit** bestimmt. **Das bedeutet:** 

Egal ob es bei uns nun 15:00 Uhr und in New York 09:00 Uhr ist, beide QSO-Partner vermerken im **Logbuch** und auf der **QSL-Karte** die **UTC,** die je nach **Standort** einige **Stunden vor**oder **zurückliegen** kann.

## **UTC in Deutschland**

Hier in DL kennen wir zurzeit die **"MEZ" – Mitteleuropäische Zeit** und die **"MESZ" – Mitteleuropäische Sommerzeit**. Im **Verhältnis** zur **UTC** verschiebt sich die **MEZ** um **eine Stunde** (UTC = **-1**), die **MESZ** um **zwei Stunden** (UTC = **-2**).

**Ein Beispiel:** 

**15:00** Uhr **MEZ** ergibt **14:00** Uhr **UTC 15:00** Uhr **MESZ** ergibt **13:00** Uhr **UTC**

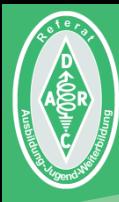

# Das Stationstagebuch

## Was ist ein Logbuch?

Das **Logbuch** ist die Möglichkeit, die eigenen Funkaktivitäten, entweder in **Papierform** oder **elektronisch auf einem Computer**, festzuhalten und zu dokumentieren.

Ähnlich wie bei einem Logbuch auf dem Schiff oder in einem Flugzeug, kann man damit alle **wichtigen Informationen** zu einem **QSO** festhalten.

Eine **praktisch Hilfe** ist es z.B. für das Ausfüllen von **QSL-Karten**.

In **früheren Zeiten** war der Funkamateur dazu **verpflichtet,** ein Logbuch zu führen. Dies ist heute nur noch in den in der **AFuV** beschrieben Situationen notwendig.

## Was trägt man ein?

Eingetragen werden:

- **Rufzeichen** der Gegenstation
- **Frequenz** oder **Band** auf dem das QSO zustande gekommen ist
- **Datum** und **Uhrzeit** in UTC
- **Betriebsart**
- **Rapport**
- **Bemerkungen** (**Name** des QSO-Partners oder **eigene** verwendete **Station)**

#### Was ist bei elektronischer Führung zu beachten?

Ist man verpflichtet, ein Logbuch zu führen, so kann dies unter Berücksichtigung folgender Punkte auch elektronisch geschehen:

- Die Eintragungen müssen über einen **längeren Zeitraum** in der Vergangenheit **gespeichert** sein.
- Bei einem Wechsel der Software, ist die alte Software weiterhin mit dem Inhalt zu speichern. In der heutigen Zeit kann man allerdings mithilfe des **ADIF-Formates** ganz bequem die Daten aus dem **alten Logbuch** in das **neue Logbuch importieren** (übertragen).

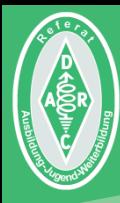

#### Die QSL-Karte

### Was ist eine QSL-Karte?

Die **QSL-Karte** ist die **schriftliche Bestätigung** eines **geführten QSOs**, die sich die Funkamateure für eine **gearbeitet Verbindung** gegenseitig zusenden.

Sie dient zur **Bestätigung** der im QSO gemachten **Angaben** wie dem **Rapport** und ideell als Bestätigung von Verbindungen zum Zwecke der **Beantragung** von **Diplomen** (z.B. das DLD-Diplom).

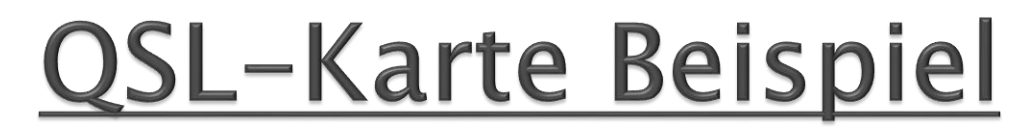

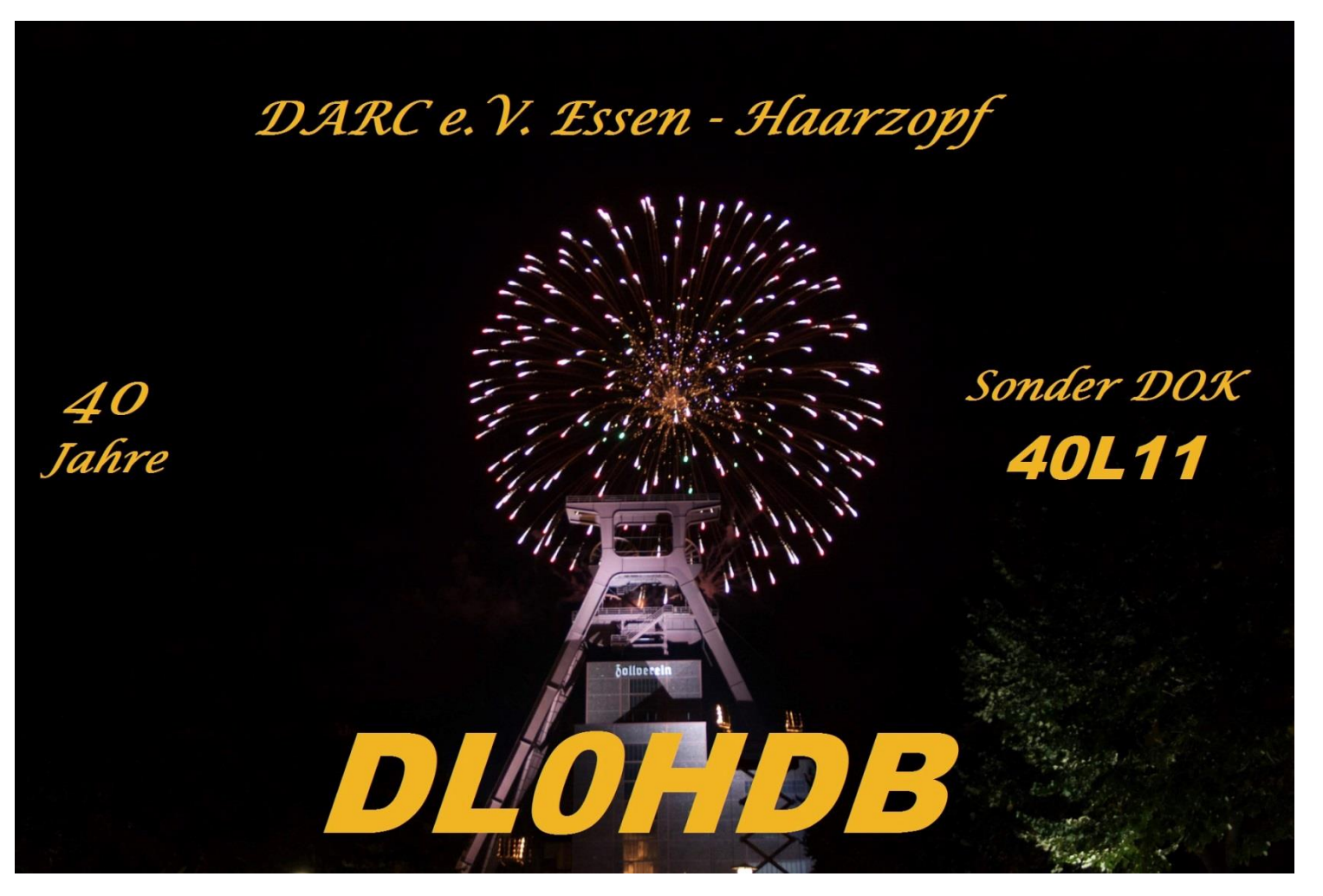

Oder:

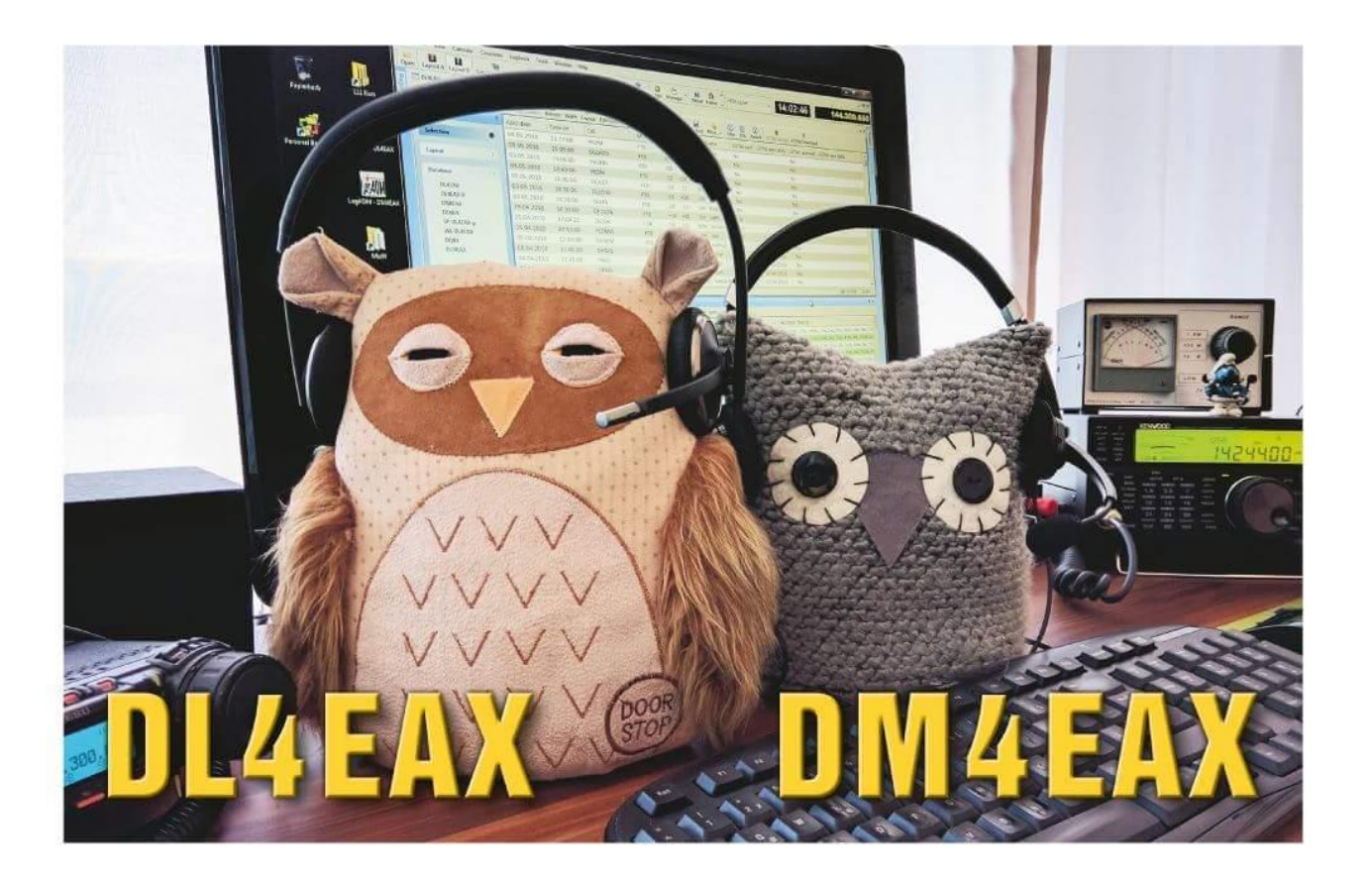

#### Was gehört alles in eine QSL-Karte?

- **Eigenes Rufzeichen**
- **Rufzeichen der Gegenstation**
- **Datum** und **Uhrzeit** in UTC
- **Frequenz** oder **Band**
- **Betriebsart**
- **Signal-Rapport**
- **Unterschrift** des Operators

**Zusätzlich** kann man noch **Infos** über seine **Station**, Angaben zum **Locator** oder auch die **eigene Anschrift** hinzufügen.

## **Beispiel**

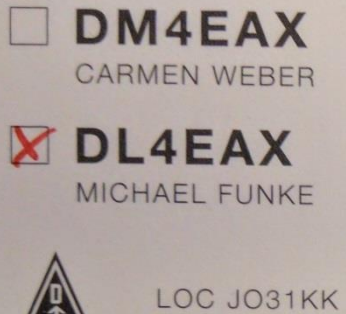

DOK L11 **ITU 28** CQ 14

ADDRESS:

HANS-BÖCKLER-PLATZ 9 45468 MÜHLHEIM AN DER RUHR **GERMANY** 

http://dl4eax.darc.de/ http://dm4eax.darc.de/

www.QSLSHOP.com

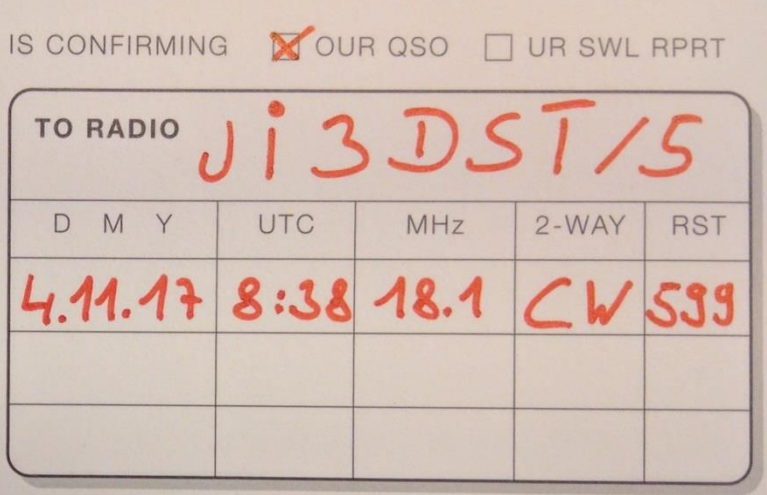

PSE/TNX QSL **VY 73!** 

richard

#### Wie kann ich eine QSL-Karte versenden?

Es gibt **verschiedene Arten**, eine **QSL-Karte** zu **erhalten** und zu **versenden**.

Mitglieder im "**D**eutschen **A**mateur-**R**adio-**C**lub" (**DARC**) versendet und erhaltet die Karte **"via Buerau"** (Büro, DARC-Geschäftsstelle).

Es gibt aber noch **andere Möglichkeiten**, QSL-Karte zu erhalten und zu versenden (Informationenm auf den folgenden Seiten).

## **QSL Direkt**

Erklärt der **QSO-Partner**, dass er **QSL-Karten** nur **direkt** haben möchte, so besteht durch das **"Internationalen Callbook"** (das "Telefonbuch" für Funkamateure) die Möglichkeit, die **Adresse des QSO-Partners** zu erfahren.

# **IRC**

Für Verbindungen mit dem **Ausland** kann man den **Internationalen Antwortschein** – kurz **IRC** (**I**nternational **R**eply **C**oupon) nutzen.

Dies ist vor allem eine Lösung, wenn man von einer **seltenen DX-Station** schnell eine QSL-Karte bekommen möchte.

# **SASE**

Der "**SASE"** (**S**elf **A**dressed and **S**tamped **E**nvelope) ist ein an sich **selbst andressierter** und **frankierter Rückumschlag**, den man innerhalb Deutschlands nutzen kann.

### **QSL via QSL-Manager**

Mancher Funkamateur hat einen sogenannten **QSL–Mager**. Dies teilt er in der Regel während des QSOs mit.

#### **"QSL via F5ESZ - Please!"**

In dem Falle senden wir die Karte entweder **direkt an F5ESZ** oder über das **Büro an F5ESZ**.

#### QSL-Karte via Internetplattformen

Es gibt auch die Möglichkeit über **Internetplattformen** wie **LotW** oder **eQSL**, ein QSO zu bestätigen.

Hierbei lädt man die Daten des QSOs entweder mittels **ADIF-Datei** oder **direkt** über das **elektronische Logbuch** hoch.

Wie finde ich heraus, wie ich meine QSL-Karte verschicken soll?

In der Regel teilt der **QSO-Partner** während der Verbindung mit, auf welchem Wege er **QSL-Karten** empfangen möchte.

Teilt er dies nicht mit, dann ist meistens die **Internetplattform "RZ.com"** sehr hilfreich.

#### Mehr zur QSL-Karte...

… gibt es in der Datei **"Die QSL-Karte"**  von der [DARC-QSL-Vermittlung](https://www.darc.de/geschaeftsstelle/qsl-buero/).

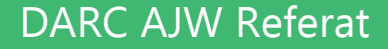

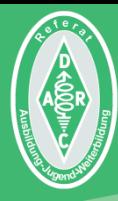

#### Vielen Dank für das Zuhören!

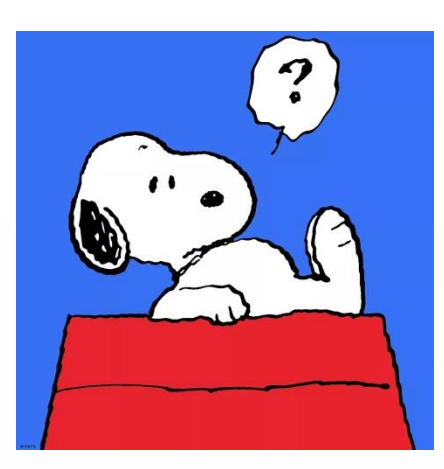

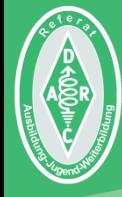

Initiales Autorenteam: Michael Funke - DL4EAX Carmen Weber - DM4EAX Willi Kiesow - DG2EAF

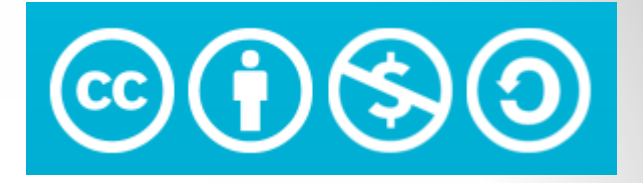

#### Änderungen durch: Hier bitte Ihren Namen eintragen, wenn Sie Änderungen vorgenommen haben.

#### $Sie$  dürfen:

Teilen: Das Material in jedwedem Format oder Medium vervielfältigen und weiterverbreiten. Bearbeiten: Das Material verändern und darauf aufbauen.

#### Unter folgenden Bedingungen:

Namensnennung: Sie müssen angemessene Urheber- und Rechteangaben machen, einen Link zur Lizenz beifügen und angeben, ob Änderungen vorgenommen wurden. Diese Angaben dürfen in jeder angemessenen Art und Weise gemacht werden, allerdings nicht so, dass der Eindruck entsteht, der Lizenzgeber unterstütze gerade Sie oder Ihre Nutzung besonders.

Nicht kommerziell: Sie dürfen das Material nicht für kommerzielle Zwecke nutzen.

Weitergabe unter gleichen Bedingungen: Wenn Sie das Material verändern oder anderweitig direkt darauf aufbauen, dürfen Sie Ihre Beiträge nur unter derselben Lizenz wie das Original verbreiten.

Der Lizenzgeber kann diese Freiheiten nicht widerrufen solange Sie sich an die Lizenzbedingungen halten.

Details: https://creativecommons.org/licenses/by-nc-sa/3.0/de/

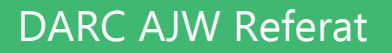